**Time Adjuster +Активация Activation Key Скачать бесплатно без регистрации [Win/Mac] [2022-Latest]**

Управляйте субтитрами для видеофайлов AVI, MKV, MPG, MP4, MOV, QT, TS, TP, WMV и WMV. Поддерживает несколько языков. Смотрите видео, в том числе HD-видео, с поддержкой субтитров. Поддерживает все основные форматы субтитров, включая текстовые, текстовые с картинками (например, SubRip, TTF, SRT), цветные, фоновые, сложные и аддитивные субтитры. Преобразование текста на определенный язык. Исправьте текст в видео, чтобы он соответствовал времени, указанному в вашем видео. Включайте и отключайте субтитры с помощью простого перетаскивания. Разместите маркеры времени для каждого субтитра в видео. Включенные файлы видео и субтитров: /Пользователи/бен/Библиотека/Поддержка приложений/Настройщик времени/Видео/ /Пользователи/бен/Библиотека/Поддержка приложений/Настройщик времени/Субтитры/ Как и многие другие, я был очень рад получить эту программу, пока не обнаружил, что она поддерживает только форматы AVI. Было бы неплохо, если бы можно было сделать версию для Windows Media Center. Присмотревшись повнимательнее, я заметил, что приложение на самом деле ничего не делает, а только показывает экран, на котором расположены настройки субтитров. Я ожидал немного большего от программы, которой никогда не пользовался. Все функции находятся в простом в использовании интерфейсе, но единственное, что он делает, это устанавливает настройки субтитров. В этом нет ничего серьезного, но хотелось бы большего. Другая вещь, которая меня разочаровала, это то, что это \$ 19,95. По сравнению с Subtitles Plus (39,95 долларов) это отличная сделка. Если бы только это было 9,95 долларов или что-то в этом роде. Кроме этого, все в порядке. Дата публикации: 17 февраля 2006 г. Рейтинг 5 из 5 по Просто используйте его на Appzilla от Прибыль за один файл субтитров и

возможность выбирать. Дата публикации: 13 мая 2007 г. Рейтинг 5 из 5 по слайк от используйте для разделения и редактирования субтитров из видео, изменения времени с первой и последней строк, добавления подстроки, изменения цвета и размера шрифта Дата публикации: 19 мая 2007 г. Рейтинг 5 из 5 по JDVDN от Очень полезная эта утилита позволит вам настроить синхронизацию файлов субтитров и действительно является лучшим редактором субтитров. Она делает свою работу намного лучше, чем другие программы.

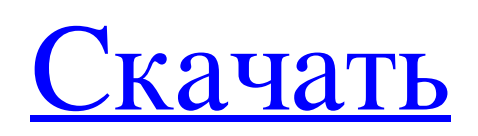

## **Time Adjuster**

Папка или файл субтитров Поддерживаемые форматы видео AVI, QT, MOV и M1V Вводя время в секундах или минутах Путем преобразования файлов .srt или .vtt Вы можете сохранить фильм в файл .mp4.avi, .mkv или .wmv. Отображает положение субтитров на видео, время, положение слов английский, французский, немецкий, испанский, русский, греческий и китайский Введите только файл или папку Поддержка восстановления поврежденного файла фильма Все исправления обнаруживаются автоматически и исправляются без перекодирования или повторной загрузки файлов. Обзор регулятора времени: 4 Регулятор времени Обзор регулятора времени Хорошо Time Adjuster прост в использовании, быстр, совместим с несколькими форматами субтитров и совершенно бесплатен. Плохо Его можно интегрировать с большим количеством программного обеспечения для редактирования или кодирования видео. Регулятор времени Окончательное мнение Time Adjuster имеет все необходимое для синхронизации ваших субтитров. Он прост в использовании, его интерфейс очень прост, и в качестве бонуса он также восстанавливает поврежденные файлы .mp4. Одним словом, отличная программа. Регулятор времени Обзор регулятора времени Time Adjuster программа, которая может синхронизировать субтитры с видео. Программа работает не со всеми типами фильмов, она наиболее совместима с файлами AVI, QT, MOV и M1V. Он работает путем ввода времени временных рамок, которые вы хотите изменить. В зависимости от формата видео Time Adjuster может синхронизировать их вручную или добавить «линию штампа», что необходимо, если вы загружаете субтитры из Интернета. Time Adjuster очень прост в использовании. Вам нужно только перейти к файлу, который вы хотите изменить, синхронизировать его, и все готово. Эта программа также поддерживает несколько языковых пакетов, что позволяет при необходимости использовать другой язык субтитров. Time Adjuster бесплатен и совместим со многими программами для редактирования и кодирования видео благодаря простому интерфейсу. Регулятор времени прост в использовании. Вам просто нужно перейти к файлу, который вы хотите изменить, синхронизировать его, и все готово.Эта программа также поддерживает несколько языковых пакетов, что позволяет при необходимости использовать другой язык субтитров. Time Adjuster бесплатен и совместим со многими fb6ded4ff2

<https://aaddisondrivingschool.com/free-file-camouflage-ключ-скачать-x64>

https://www.danke-eltern.de/wp-content/uploads/2022/06/Sony\_TMARK\_Converter\_\_\_\_\_\_For\_Windows\_Updated\_2022.pdf <https://omidsoltani.ir/234031/ocenaudio-portable-ключ-with-key-скачать-mac-win.html> <https://houstonhousepc.com/airdroid-cast-кряк-скачать-бесплатно-2022/> <https://enricmcatala.com/drive-stalker-активация-скачать-2022-new/> [https://elektrobest.de/wp-content/uploads/2022/06/Midipianochung\\_\\_\\_\\_\\_\\_\\_.pdf](https://elektrobest.de/wp-content/uploads/2022/06/Midipianochung_______.pdf) [http://inventnet.net/advert/ultra-ping-pro-%d0%ba%d1%80%d1%8f%d0%ba-%d1%81%d0%ba%d0%b0%d1%87%d0%b0%d](http://inventnet.net/advert/ultra-ping-pro-%d0%ba%d1%80%d1%8f%d0%ba-%d1%81%d0%ba%d0%b0%d1%87%d0%b0%d1%82%d1%8c-%d0%b1%d0%b5%d1%81%d0%bf%d0%bb%d0%b0%d1%82%d0%bd%d0%be-win-mac/) [1%82%d1%8c-%d0%b1%d0%b5%d1%81%d0%bf%d0%bb%d0%b0%d1%82%d0%bd%d0%be-win-mac/](http://inventnet.net/advert/ultra-ping-pro-%d0%ba%d1%80%d1%8f%d0%ba-%d1%81%d0%ba%d0%b0%d1%87%d0%b0%d1%82%d1%8c-%d0%b1%d0%b5%d1%81%d0%bf%d0%bb%d0%b0%d1%82%d0%bd%d0%be-win-mac/) [https://solaceforwomen.com/nexusdb-database-structure-viewer-активация-torrent-activation-code-скачать-pc-windows](https://solaceforwomen.com/nexusdb-database-structure-viewer-активация-torrent-activation-code-скачать-pc-windows-latest-2022/)[latest-2022/](https://solaceforwomen.com/nexusdb-database-structure-viewer-активация-torrent-activation-code-скачать-pc-windows-latest-2022/) <https://rwix.ru/flashpaste-lite-with-full-keygen-skachat-besplatno-macwin-updated-2022.html> https://upplevlandsbygden.se/wp-content/uploads/2022/06/ScreenMaxNow\_\_\_\_\_\_\_Keygen\_\_Updated2022.pdf [https://flaxandthimble.com/wp-content/uploads/2022/06/Gitako\\_for\\_Firefox.pdf](https://flaxandthimble.com/wp-content/uploads/2022/06/Gitako_for_Firefox.pdf) <https://superstitionsar.org/cz-print-job-tracker-активированная-полная-версия-full-product-key/> <https://tarpnation.net/oval-textwriting-кряк-activation-скачать-бесплатно-win-mac/> <http://montehogar.com/?p=19118> <https://allweboutreach.com/wp-content/uploads/2022/06/TubePumpnet.pdf> <https://lifeproject.fr/timeoffice-скачать-win-mac/> <http://www.shpksa.com/firefox-активация-license-key-full-скачать-бесплатно-march-2022/> [https://northshorerealtysanpancho.com/advert/windows-10-manager-%d0%ba%d0%bb%d1%8e%d1%87-%d1%81%d0%ba%d](https://northshorerealtysanpancho.com/advert/windows-10-manager-%d0%ba%d0%bb%d1%8e%d1%87-%d1%81%d0%ba%d0%b0%d1%87%d0%b0%d1%82%d1%8c-%d0%b1%d0%b5%d1%81%d0%bf%d0%bb%d0%b0%d1%82%d0%bd%d0%be-for-pc/) [0%b0%d1%87%d0%b0%d1%82%d1%8c-%d0%b1%d0%b5%d1%81%d0%bf%d0%bb%d0%b0%d1%82%d0%bd%d0%be](https://northshorerealtysanpancho.com/advert/windows-10-manager-%d0%ba%d0%bb%d1%8e%d1%87-%d1%81%d0%ba%d0%b0%d1%87%d0%b0%d1%82%d1%8c-%d0%b1%d0%b5%d1%81%d0%bf%d0%bb%d0%b0%d1%82%d0%bd%d0%be-for-pc/)[for-pc/](https://northshorerealtysanpancho.com/advert/windows-10-manager-%d0%ba%d0%bb%d1%8e%d1%87-%d1%81%d0%ba%d0%b0%d1%87%d0%b0%d1%82%d1%8c-%d0%b1%d0%b5%d1%81%d0%bf%d0%bb%d0%b0%d1%82%d0%bd%d0%be-for-pc/) http://fajas.club/wp-content/uploads/2022/06/Portable\_SRWare\_Iron For\_PC.pdf <http://compasscarrier.com/es-picture-finder-engine-кряк-скачать-mac-win-latest-2022-2/>